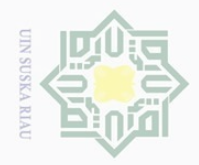

Hak Cipta Dilindungi Undang-Undang

NeH

 $\frac{1}{2}$  $\overline{\Omega}$ 

Ξ

Syarif Kasim Riau

 $\sim$ 

 $\sigma$ 

Dilarang mengumumkan dan memperbanyak sebagian atau seluruh karya tulis ini dalam bentuk apapun tanpa izin UIN Suska Riau

**BAB II**

# **LANDASAN TEORI**

#### **2.1 Indeks Pembangunan Manusia (IPM)**

Indeks Pembangunan Manusia (IPM) mengukur capaian pembangunan manusia berbasis sejumlah komponen dasar kualitas hidup. Sebagai ukuran kualitas hidup, IPM dibangun melalui pendekatan tiga dimensi dasar. Dimensi tersebut mencakup umur panjang dan sehat, pengetahuan, dan kehidupan yang layak. Ketiga dimensi tersebut memiliki pengertian sangat luas karena terkait banyak faktor. Untuk mengukur dimensi kesehatan, digunakan angka harapan hidup waktu lahir. Selanjutnya untuk mengukur dimensi pengetahuan digunakan gabungan indikator harapan lama sekolah dan rata-rata lama sekolah. Adapun untuk mengukur dimensi hidup layak digunakan indikator kemampuan daya beli (*Purchasing Power Parity*). Kemampuan daya beli masyarakat terhadap sejumlah kebutuhan pokok yang dilihat dari rata-rata besarnya pengeluaran per kapita sebagai pendekatan pendapatan yang mewakili capaian pembangunan untuk hidup layak menurut UNDP (*United Nations Development Programme)*.

Indeks Pembangunan Manusia (IPM) bermanfaat untuk membandingkan  $\omega$ kinerja pembangunan manusia baik antar negara maupun antar daerah.Pembangunan manusia menjadi penting karena apabila suatu daerah tidak memiliki Sumber Daya Alam (SDA) yang potensial maka dapat menggunakan Sumber Daya Manusia (SDM) untuk membangun dan memajukan daerahnya. Jadi, sumber daya manusia sangat berperan penting dalam pembangunan suatu daerah (Mudrajad, 2003). Menurut Badan Pusat Statistik (BPS) setiap komponen IPM distandardisasi dengan nilai minimum dan maksimum sebelum digunakan untuk menghitung IPM. Rumus yang digunakan adalah rumus dimensi kesehatan digunakan rumus sebagai berikut:

$$
I_{kesehatan} = \frac{AHH - AHH_{\min}}{AHH_{\max} - AHH_{\min}}
$$
\n(2.1)

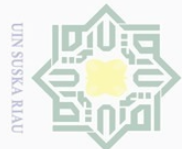

 $\sim$ 

Dimensi pendidikan digunakan rumus sebagai berikut:

 $HLS<sub>maks</sub> - HLS$ *HLS HLS maks*

*RLS RLS RLS RLS maks*

 $=\frac{HLS}{\sqrt{1-\frac{1}{2}}}\frac{1}{\sqrt{1-\frac{1}{2}}}\frac{1}{\sqrt{1-\frac{1}{2}}}\frac{1}{\sqrt{1-\frac{1}{2}}}\frac{1}{\sqrt{1-\frac{1}{2}}}\frac{1}{\sqrt{1-\frac{1}{2}}}\frac{1}{\sqrt{1-\frac{1}{2}}}\frac{1}{\sqrt{1-\frac{1}{2}}}\frac{1}{\sqrt{1-\frac{1}{2}}}\frac{1}{\sqrt{1-\frac{1}{2}}}\frac{1}{\sqrt{1-\frac{1}{2}}}\frac{1}{\sqrt{1-\frac{1}{2}}}\frac{1}{\sqrt{1-\frac{1}{2}}}\frac{1}{\sqrt{1-\frac$ 

 $=\frac{RLS}{\sqrt{N}}$ 

 $I_{pendidikan} = \frac{I_{HLS}}{2}$ 

min min

min min

Hak Cipta Dilindungi Undang-Undang

 $I_{\scriptscriptstyle HLS}$ 

 $\odot$ 

cipta

milik UIN

 $I_{\rm \scriptscriptstyle RLS}$ 

 $\frac{\text{dimana}}{\text{dim.}}$ 

E

Riau

Dilarang mengutip sebagian atau seluruh karya tulis ini tanpa mencantumkan dan menyebutkan sumber

. Pengutipan hanya untuk kepentingan pendidikan, penelitian, penulisan karya ilmiah, penyusunan laporan, penulisan kritik atau tinjauan suatu masalah

Pengutipan tidak merugikan kepentingan yang wajar UIN Suska Riau

Dilarang mengumumkan dan memperbanyak sebagian atau seluruh karya tulis ini dalam bentuk apapun tanpa izin UIN Suska Riau

 $=\frac{I_{HLS} - I_{RLS}}{I_{RLS}}$  (2.2)

 $\overline{\sim}$ *RLS* : Rata-rata lama sekolah  $\frac{1}{2}$ 

*HLS* : Harapan lama sekolah

Dimensi pengeluaran digunakan rumus sebagai berikut:

$$
I_{pengeluar} = \frac{\ln(pengeluaran) - \ln(pengeluaran_{min})}{\ln(pengeluaran_{max}) - \ln(pengeluaran_{min})}
$$
(2.3)

Sehingga nilai Indeks Pembangunan Manusia (IPM) dapat diperoleh berdasarkan persamaan berikut:

$$
IPM = \sqrt[3]{I_{kesehatan} \times I_{pendidikan} \times I_{pengeluara}} \times 100
$$
 (2.4)

Capaian pembangunan manusia di suatu wilayah pada waktu tertentu dapat dikelompokkan ke dalam empat kelompok. Pengelompokkan ini bertujuan untuk mengorganisasikan wilayah-wilayah menjadi kelompok-kelompok yang sama dalam dalam hal pembangunan manusia.

- 1. Kelompok sangat tinggi  $(IPM \ge 80)$
- 2. Kelompok tinggi  $(70 \le IPM < 80)$
- 3. Kelompok sedang  $(60 \le IPM < 70)$
- 4. Kelompok rendah (IPM < 60)  $\Gamma$

#### **2.2 Tingkat Partisipasi Angkatan Kerja**

Tingkat Partisipasi Angkatan Kerja (TPAK) digunakan untuk mengukur besarnya jumlah angkatan kerja, indikator ini merupakan rasio antara jumlah angkatan kerja dengan jumlah penduduk usia kerja (usia produktif 15 tahun ke atas), Tingkat Partisipasi Angkatan Kerja (TPAK) merupakan indikator

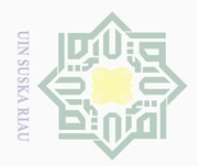

Hak Cipta Dilindungi Undang-Undang

 $\sim$ . Dilarang mengutip sebagian atau seluruh karya tulis ini tanpa mencantumkan dan menyebutkan sumber Dilarang mengumumkan dan memperbanyak sebagian atau seluruh karya tulis ini dalam bentuk apapun tanpa izin UIN Suska Riau  $\omega$  $\overline{\cup}$ . Pengutipan hanya untuk kepentingan pendidikan, penelitian, penulisan karya ilmiah, penyusunan laporan, penulisan kritik atau tinjauan suatu masalah Pengutipan tidak merugikan kepentingan yang wajar UIN Suska Riau

ketenagakerjaan yang penting digunakan untuk menganalisa dan mengukur capaian hasil pembangunan (Badan Pusat Statistik, 2015).

Bila dilihat berdasarkan daerah tempat tinggal, TPAK di daerah perkotaan lebih rendah dibandingkan perdesaan masing-masing sebesar 62,58 persen dan 63,65 persen. Jika dibandingkan degan tahun sebelumnya, persentase TPAK di perkotaan mengalami kenaikan seebsar 0,94 persen, sedangkan TPAK daerah perdesaan mengalami penurunan sebesar 0,76 persen. Hal ini menunjukan bahwa penduduk usia kerja di pedesaan lebih banyak terlihat aktif di dunia kerja dibandingkan dengan penduduk usia kerja di perkotaan. Hal ini terjadi karena penduduk usia kerja di perkotaan lebih memilih untuk memiliki bekal pendidikan yang tinggi sebelum terjun ke dunia kerja, sedangkan penduduk usia kerja di pedesaan dapat langsung aktif di dunia kerja karena tidak menuntut adanya pendidikan yang tinggi (Badan Pusat Statistik, 2015).

#### **2.3 Belanja Modal**

E

Kiau

Belanja daerah diprioritaskan untuk melindungi dan meningkatkan kualitas kehidupan masyarakat dalam upaya memenuhi kewajiban daerah yang diwujudkan dalam bentuk peningkatan pelayanan dasar, pendidikan, penyediaan fasilitas pelayanan kesehatan, fasilitas sosial dan fasilitas umum yang layak serta mengembangkan jaminan sosial dengan mempertimbangkan analisis standar belanja, standar harga, tolak ukur kinerja dan standar pelayanan minimal yang ditetapkan sesuai dengan peraturan perundang-undangan (UU 32/2004).

 $\subset$ Belanja modal adalah komponen belanja langsung dalam anggaran pemerintah yang menghasilkan *output* berupa aset tetap. Dalam pemanfaatan aset tetap yang dihasilkan tersebut, ada yang bersinggungan langsung dengan pelayanan publik atau dipakai oleh masyarakat (seperti jalan, jembatan, trotoar, gedung olah raga, stadion, *jogging track*, halte, dan rambu lalu lintas) dan ada yang tidak langsung dimanfaatkan oleh publik (seperti gedung kantor pemerintahan). Dalam perspektif kebijakan publik, sebagian besar belanja modal berhubungan dengan pelayanan publik, sehingga pada setiap anggaran tahunan jumlahnya semestinya relatif besar (Deni Sulistio Mirza, 2012).

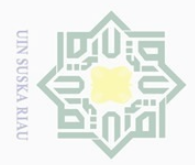

 $\omega$ 

Hak Cipta Dilindungi Undang-Undang

Dilarang mengutip sebagian atau seluruh karya tulis ini tanpa mencantumkan dan menyebutkan sumbe

# **2.4 Angka Harapan Hidup**

Angka Harapan Hidup merupakan sarana evaluasi kinerja pemerintah dalam  $\circ$ meningkatkan kesejahteraan penduduk pada umumnya di suatu negara. Dengan evaluasi tersebut pemerintah dapat meningkatkan kesehatan bagi para penduduknya. Apabila ditemukan Angka Harapan Hidup yang rendah di suatu daerah maka pemerintah harus mengadakan lebih banyak program pembangunan, kesehatan, dan program sosial lainnya seperti kesehatan lingkungan, kecukupan gizi dan kalori, termasuk program pemberantasan kemiskinan. Sementara peningkatan Angka Harapan Hidup menunjukkan bahwa bayi-bayi telah terjamin kesehatan dan kemiskinan sudah diatasi lebih baik.  $\Omega$ 

#### **2.5 Rata-rata Lama Sekolah**

Rata-rata lama sekolah menggambarkan jumlah tahun yang digunakan oleh penduduk usia 25 tahun ke atas dalam menjalani pendidikan formal. Indikator rata-rata lama sekolah ini dihitung dari variabel pendidikan tertinggi yang ditamatkan dan tingkat pendidikan yang sedang dijalankan. Penghitungan ratarata lama sekolah menggunakan dua batasan yang dipakai sesuai kesepakatan UNDP. Rata-rata lama sekolah memiliki batas maksimumnya 15 tahun dan batas minimum sebesar 0 tahun (Badan Pusat Statistik, 2015)

# **2.6 Angka Melek Huruf**

E

Riau

Melek huruf sangat berkaitan erat dengan buta huruf. Semakin meningkatnya angka melek huruf menunjukkan semakin menurunnya angka buta huruf. Baik angka melek huruf maupun angka buta huruf dapat digunakan untuk melihat pencapaian keberhasilan program-program pemberantasan buta huruf (Badan Pusat Statistik, 2015). AMH (Angka Melek Huruf) merupakan proporsi penduduk usia 10 tahun ke atas yang mempunyai kemampuan membaca dan menulis huruf latin dan huruf lainnya. Angka melek huruf digunakan sebagai alat ukur untuk mengetahui seberapa banyak penduduk yang melek terhadap huruf.

Program pemberantasan buta huruf mempunyai tujuan untuk meningkatkan kemampuan membaca dan menulis dengan huruf latin dan berhitung serta berketrampilan. Dengan kemampuan yang dimiliki tersebut memungkinkan

Pengutipan hanya untuk kepentingan pendidikan, penelitian, penulisan karya ilmiah, penyusunan laporan, penulisan kritik atau tinjauan suatu masalah

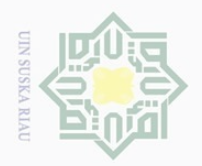

 $\odot$ 

 $\subset$ 

Hak Cipta Dilindungi Undang-Undang

# seseorang dapat memecahkan masalah dalam kehidupan sehari-hari. Selain itu, tujuan lain adalah menciptakan tenaga lokal yang potensial guna mengelola sumberdaya yang ada di lingkungannya. Bagi pendidikan persekolahan, diharapkan akan mampu menekan angka putus sekolah di pendidikan persekolahan (Badan Pusat Statistik, 2015).

# **2.7 Regresi Data Panel**

 $\circlearrowright$ Analisis regresi adalah suatu analisis statistika yang digunakan untuk menjelaskan hubungan suatu variabel *Y* dengan menggunakan satu atau lebih variabel input (*independen*)  $X_1, ..., X_k$  (Dedi Rosadi, 2011). Regresi data panel merupakan gabungan antara data cross section dan time series. Pada data panel, unit cross section yang sama diukur selama beberapa periode waktu. Jadi dapat dikatakan data panel memiliki dimensi ruang dan waktu (Ayunanda Melliana dan Ismaini Zain, 2013).

Secara umum, model regresi panel mempunyai formula sebagai berikut (Hilda dan Dwi, 2014) :

$$
Y_{it} = \beta_{it} + \sum_{k=1}^{k} \beta_{kit} X_{kit} + \varepsilon_{it}
$$
 (2.5)

dimana :

S

Q

of Sulta

yarif Kasim Riau

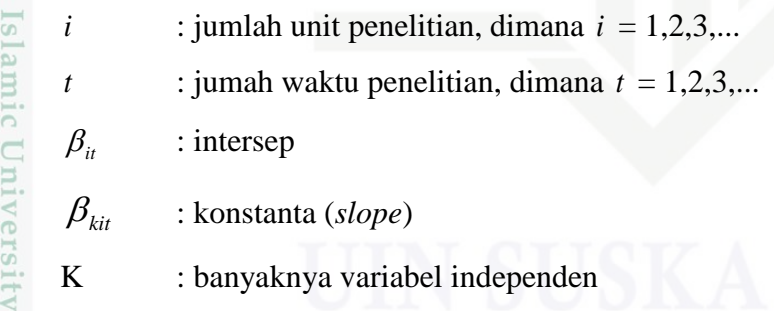

 $X_{ki}$ : variabel independen

 $\mathcal{E}_{it}$ : residual unit cross section ke-i untuk periode ke-t

 $\deg$ an asumsi  $\beta$ <sub>*it*</sub> adalah variabel random :

$$
\beta = \frac{\partial E[Y_{i}|\beta_{i}]}{\partial \beta_{i}} \tag{2.6}
$$

 $\sim$ Dilarang mengumumkan dan memperbanyak sebagian atau seluruh karya tulis ini dalam bentuk apapun tanpa izin UIN Suska Riau Pengutipan tidak merugikan kepentingan yang wajar UIN Suska Riau

. Pengutipan hanya untuk kepentingan pendidikan, penelitian, penulisan karya ilmiah, penyusunan laporan, penulisan kritik atau tinjauan suatu masalah

II-5

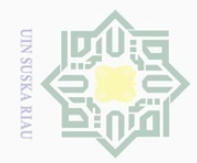

Hak cipta

Suska

Ria  $\subseteq$ 

Hak Cipta Dilindungi Undang-Undang

. Dilarang mengutip sebagian atau seluruh karya tulis ini tanpa mencantumkan dan menyebutkan sumber:

 $\overline{\omega}$ . Pengutipan hanya untuk kepentingan pendidikan, penelitian, penulisan karya ilmiah, penyusunan laporan, penulisan kritik atau tinjauan suatu masalah.

b. Pengutipan tidak merugikan kepentingan yang wajar UIN Suska Riau

2. Dilarang mengumumkan dan memperbanyak sebagian atau seluruh karya tulis ini dalam bentuk apapun tanpa izin UIN Suska Riau

 $\vdots$ 

State Islamic University of Sultan Syarif Kasim Riau

$$
E[Y_{it}|\beta_{it}] = \beta_{0it} + \dots + \beta_{kit} X_{kit}
$$

$$
Y_{it} = \sum_{k=1}^{k} \beta_{kit} X_{kit}
$$

Kemudian minimumkan  $\varepsilon_{it}^2$  dengan menurunkan  $\varepsilon_{it}^2$  terhadap  $(\beta_{0it}, \beta_{1it}, ..., \beta_{kit})$ kemudian samakan dengan nol :  $\frac{1}{2}$ 

$$
\frac{\partial \varepsilon_{ii}^{2}}{\partial \beta_{0it}} = -2 \sum_{i=1}^{k} (y_{ii} - \beta_{0it} - \beta_{1it} X_{1it} - \beta_{2it} X_{2it} - \cdots - \beta_{kit} X_{kit}) = 0
$$
  

$$
\frac{\partial \varepsilon_{ii}^{2}}{\partial \beta_{1it}} = -2 \sum_{i=1}^{k} (y_{ii} - \beta_{0it} - \beta_{1it} X_{1it} - \beta_{2it} X_{2it} - \cdots - \beta_{kit} X_{kit}) X_{1it} = 0
$$
  

$$
\frac{\partial \varepsilon_{ii}^{2}}{\partial \beta_{2it}} = -2 \sum_{i=1}^{k} (y_{ii} - \beta_{0it} - \beta_{1it} X_{1it} - \beta_{2it} X_{2it} - \cdots - \beta_{kit} X_{kit}) X_{2it} = 0
$$
  

$$
\vdots
$$
  

$$
\frac{\partial \varepsilon_{ii}^{2}}{\partial \beta_{kit}} = -2 \sum_{i=1}^{k} (y_{ii} - \beta_{0it} - \beta_{1it} X_{1it} - \beta_{2it} X_{2it} - \cdots - \beta_{kit} X_{kit}) X_{kit} = 0
$$

Kemudian sederhanakan turunan dan ganti koefisisen regresi dengan penaksir yang diperoleh:

$$
\sum y_{ii} = k\beta_{0it} + \beta_{1it} \sum x_{1it} + \beta_{2it} \sum x_{2it} + \dots + \beta_{kit} \sum x_{kit}
$$
\n
$$
\sum y_{ii} x_{1} = \sum \beta_{0it} x_{1it} + \sum \beta_{1it} x_{1it}^{2} + \sum \beta_{2it} x_{1it} x_{2it} + \dots + \sum \beta_{kit} x_{kit} x_{1it}
$$
\n
$$
= \beta_{0_{i}} \sum x_{1it} + \beta_{1it} \sum x_{1it}^{2} + \beta_{2it} \sum x_{1it} x_{2it} + \dots + \beta_{kit} \sum x_{kit} x_{1it}
$$
\n
$$
\sum y_{ii} x_{2it} = \sum \beta_{0it} x_{2it} + \sum \beta_{1it} x_{1it} x_{2it} + \sum \beta_{2it} x_{2i}^{2} + \dots + \sum \beta_{kit} x_{kit} x_{2it}
$$
\n
$$
= \beta_{0it} \sum x_{2it} + \beta_{1it} \sum x_{1it} x_{2it} + \beta_{2it} \sum x_{2it}^{2} + \dots + \beta_{kit} \sum x_{kit} x_{2it}
$$

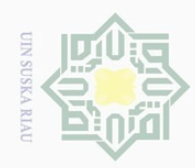

$$
\sum_{i=1}^{n} y_{ii} x_{ki} = \sum_{i=1}^{n} \beta_{0i} x_{ki} + \sum_{i=1}^{n} \beta_{1i} x_{1i} x_{ki} + \sum_{i=1}^{n} \beta_{2i} x_{2i} x_{ki} + \dots + \sum_{i=1}^{n} \beta_{ki} x_{ki}^2
$$
\n
$$
= \beta_{0i} \sum_{i=1}^{n} x_{ki} + \beta_{1i} \sum_{i=1}^{n} x_{1i} x_{ki} + \beta_{2i} \sum_{i=1}^{n} x_{2i} x_{ki}^2 + \dots + \beta_{ki} \sum_{i=1}^{n} x_{ki} \quad (2.7)
$$

Setelah itu rubah persamaan kedalam bentuk matriks, sehingga bentuknya seperti berikut:

 2 1 2 2 2 2 1 2 2 2 1 1 2 1 1 1 2 *kit it kit it kit kit it it it it kit it it it it it kit it it it kit x x x x x x x x x x x x x x x x x x k x x x kit it it it it* 3 2 1 0 = *it kit it it it it it y x y x y x y* 2 1 (2.8)

dimana:

State Islamic University of Sultan Syarif Kasim Riau

$$
X'X = \begin{bmatrix} k & \sum x_{1ii} & \sum x_{2ii} & \cdots & \sum x_{ki} \\ \sum x_{2ii} & \sum x_{1ii} & \sum x_{2ii} x_{1ii} & \cdots & \sum x_{ki} x_{1ii} \\ \sum x_{2ii} & \sum x_{1ii} x_{2ii} & \sum x_{2ii}^2 & \cdots & \sum x_{ki} x_{2ii} \\ \vdots & \vdots & \vdots & \ddots & \vdots \\ \sum x_{ki} & \sum x_{1ii} x_{ki} & \sum x_{2ii} x_{ki} & \cdots & \sum x_{ki}^2 \end{bmatrix}
$$
  

$$
\beta = \begin{bmatrix} \beta_{0ii} \\ \beta_{1ii} \\ \beta_{3ii} \\ \vdots \\ \beta_{ki} \end{bmatrix}
$$
  

$$
X'Y = \begin{bmatrix} \sum y_{ii} \\ \sum y_{ii} x_{1ii} \\ \vdots \\ \sum y_{ii} x_{ki} \end{bmatrix}
$$

Hak Cipta Dilindungi Undang-Undang

. Dilarang mengutip sebagian atau seluruh karya tulis ini tanpa mencantumkan dan menyebutkan sumber:

b. Pengutipan tidak merugikan kepentingan yang wajar UIN Suska Riau. a. Pengutipan hanya untuk kepentingan pendidikan, penelitian, penulisan karya ilmiah, penyusunan laporan, penulisan kritik atau tinjauan suatu masalah.

2. Dilarang mengumumkan dan memperbanyak sebagian atau seluruh karya tulis ini dalam bentuk apapun tanpa izin UIN Suska Riau

II-7

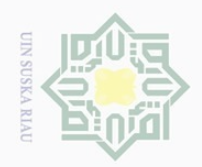

 $\overline{e}$ 

millk

 $\subseteq$ 

Hak Cipta Dilindungi Undang-Undang

. Dilarang mengutip

sebagian atau seluruh karya tulis ini tanpa mencantumkan dan menyebutkan sumber

Sehingga persamaan matriks (2.8) dapat dibentuk  $|X|X|\beta|=|X|Y|$ , kemudian untuk menentukan matriks  $[X|X]^{-1}$ sebagai berikut:

$$
\left[X[X] \right]^{-1} = \frac{1}{\det[X[X]}adj[X[X]) \tag{2.9}
$$

Selanjutnya untuk menduga estimasi parameter  $\beta$  dapat menggunakan rumus sebagai berikut:

$$
\begin{aligned}\n\frac{\partial}{\partial x} & \left[ X'X \right] \beta \right] & = \left[ X'Y \right] \\
\frac{\partial}{\partial y} & \left[ X'X \right]^{-1} \left[ X'X \right] \beta \right] & = \left[ X'Y \right] \left[ X'X \right]^{-1} \\
\left[ I \right] \beta \right] & = \left[ X'X \right]^{-1} \left[ X'Y \right] \\
\left[ \beta \right] & = \left[ X'X \right]^{-1} \left[ X'Y \right]\n\end{aligned} \tag{2.10}
$$

Intersep dan koefisien slope akan berbeda dalam setiap tempat diambilnya data dan periode waktu. oleh karena itu, asumsi intersep, *slope*, dan *error* nya perlu dipahami karena ada beberapa kemungkinan yang akan muncul, yaitu:

1. Asumsi bahwa koefisien *slope* dan intersep konstan sepanjang waktu, individu dan *residual / error* nya berbeda sepanjang waktu , pada stiap individu. individu dan *residual / error* nya berbeda sepanjang waktu, pada stiap<br>individu.<br>2. Koefisien *slope* itu konstan, tetapi koefisien intersep bervariasi pada setiap<br>individu.<br>3. Koefisien *slope* itu konstan, tetapi koefis

individu.

3. Koefisien *slope* itu konstan, tetapi koefisien intersep bervariasi pada setiap individu dan waktu.

4. Semua koefisien, baik *slope* maupun intersep, bervariasi pada setiap individu.

5. Semua koefisien, baik *slope* maupun intersep, bervariasi sepanjang waktu,<br>pada setiap individu.<br> $\sum_{\substack{n=0 \text{odd } n}}^{\infty}$  and  $\sum_{\substack{n=1 \text{odd } n}}^{\infty}$  II-8 pada setiap individu.

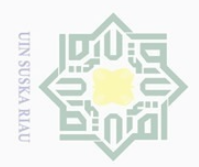

Hak Cipta Dilindungi Undang-Undang

Pengutipan hanya untuk kepentingan pendidikan, penelitian, penulisan karya ilmiah, penyusunan laporan, penulisan kritik atau tinjauan suatu masalah

Dilarang mengutip sebagian atau seluruh karya tulis ini tanpa mencantumkan dan menyebutkan sumber

 $\frac{1}{2}$ Kemungkinan-kemungkinan tersebut menunjukkan bahwa semakin banyak variabel penjelasnya, semakin kompleks estimasi parameternya sehingga diperlukan beberapa metode untuk melakukan estimasi parameternya, seperti pendekatan model *Common Effect, Fixed Effect, dan Random Effect.*

#### **2.8 Asumsi Koefisien Tetap Antar Waktu dan Individu** *(Common Effect Model)* Ξ

 $\circ$ Metode *Common Effect Model* menggabungkan seluruh data tanpa memperdulikan waktu dan tempat pengambilan data. *Common Effect Model* (CEM) merupakan pendekatan yang paling sederhana dan mengasumsikan bahwa intersep masing-masing variabel adalah sama, begitu juga dengan slope koefisien untuk semua unit time series dan cross section. Persamaan CEM dapat di tuliskan sebagai berikut:

$$
Y_{it} = \beta + \sum_{k=1}^{K} \beta_{k_i} X_{k_i} + u_{it}
$$
 (2.11)

dimana :

 $\beta$ 

 $u_{ii}$ 

Sulta

Kasim Riau

: intersep

 $\beta_{_{k_{_{i}}}}$ : konstanta (*slope*)

K : banyaknya variabel independen

 $X_{k_{\dot{u}}}$ : variabel independen

: residual unit cross section ke-i untuk periode ke-t

State Islamic Uni Parameter dalam CEM dapat ditaksir menggunakan metode kuadrat terkecil seperti pada regresi biasa (Ayunanda dan Ismaini, 2013). Nilai  $b_0, b_1, ..., b_k$ dapat dicari dengan cara meminimumkan jumlah kuadrat galat:

$$
J = \sum {\varepsilon_i}^2 = \sum (y_i - \beta_0 - \beta_1 x_{i1} - \beta_2 x_{i2} - \dots - \beta_k x_{ik})^2
$$
 (2.12)

Kemudian turunkan *J* secara parsial terhadap  $\beta_0$ ,  $\beta_1$ ,  $\beta_2$ ,...,  $\beta_k$  dan samakan dengan nol, sehingga persamaannya menjadi:

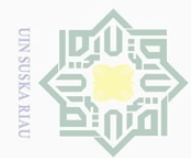

 $\sim$ 

Hak Cipta Dilindungi Undang-Undang

 $\circledcirc$ 

Hak cipta milik UIN Suska

Sta:

 $\overline{C}$ 

Univers

 $\overline{C}$ 

E

. Dilarang mengutip sebagian atau seluruh karya tulis ini tanpa mencantumkan dan menyebutkan sumber

 $\overline{\omega}$  $\bigcirc$ . Pengutipan hanya untuk kepentingan pendidikan, penelitian, penulisan karya ilmiah, penyusunan laporan, penulisan kritik atau tinjauan suatu masalah. Pengutipan tidak merugikan kepentingan yang wajar UIN Suska Riau

. Dilarang mengumumkan dan memperbanyak sebagian atau seluruh karya tulis ini dalam bentuk apapun tanpa izin UIN Suska Riau

 $\partial \beta_{0}$  $\frac{\partial J}{\partial \theta} = -2 \sum (y_i - \beta_0 - \beta_1 x_{i1} - \beta_2 x_{i2} - \cdots - \beta_k x_{ik}) = 0$  $\partial \beta_1$  $\frac{\partial J}{\partial \theta} = -2 \sum_j (y_i - \beta_0 - \beta_1 x_{i1} - \beta_2 x_{i2} - \cdots - \beta_k x_{ik}) x_{i1} = 0$  $\partial \beta_{2}$  $\frac{\partial J}{\partial \beta} = -2 \sum (y_i - \beta_0 - \beta_1 x_{i1} - \beta_2 x_{i2} - \cdots - \beta_k x_{ik}) x_{i2} = 0$  $\vdots$ *k J*  $\partial \beta_j$  $\frac{\partial J}{\partial \theta} = -2 \sum (y_i - \beta_0 - \beta_1 x_{i1} - \beta_2 x_{i2} - \cdots - \beta_k x_{ik}) x_{ik} = 0$ 

Setelah disusun kembali dan ganti semua parameter dengan penaksirnya maka persamaan dapat ditulis menjadi:

$$
\sum y_i = nb_0 + b_1 \sum x_{i1} + b_2 \sum x_{i2} + ... + b_k \sum x_{ik}
$$
  
\n
$$
\sum y_i x_{i1} = b_0 \sum x_{i1} + b_1 \sum x_{i1}^2 + b_2 \sum x_{i2} x_{i1} + ... + b_k \sum x_{ik} x_{i1}
$$
  
\n
$$
\sum y_i x_{i2} = b_0 \sum x_{i2} + b_1 \sum x_{i2} x_{i1} + b_2 \sum x_{i2}^2 + ... + b_k \sum x_{ik} x_{i2}
$$
  
\n
$$
\vdots
$$
  
\n
$$
\sum y_i x_{ik} = b_0 \sum x_{ik} + b_1 \sum x_{i1} x_{ik} + b_2 \sum x_{i2} x_{ik} + ... + b_k \sum x_{ik}^2
$$
  
\n
$$
\text{Personman (2.13) disebut persamaan normal. Jika ditulis dalam lambang matriks}
$$
 (2.13)

maka bentuknya menjadi:

$$
(X'X)b = X'Y
$$
  
\n $Y' = (y_1, y_2, ..., y_n) \text{ dan } b' = (b_0, b_1, b_2, ..., b_k)$ 

Bila *X X* ' tidak singular maka matriks memiliki invers sehingga persamaan normal dapat ditulis kembali sebagai berikut:

$$
b = (X'X)^{-1}X'Y
$$
  
Using  
mean  

$$
b = (b_0...b_{K_n})
$$
  

$$
\sum_{\substack{p=1 \text{odd } p \text{ odd}}} b
$$
  

$$
\sum_{\substack{p=1 \text{odd } p \text{ odd}}} b
$$

II-10

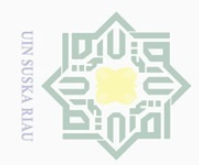

Hak Cipta Dilindungi Undang-Undang

 $\sim$ 

- Dilarang mengutip sebagian atau seluruh karya tulis ini tanpa mencantumkan dan menyebutkan sumber
- Pengutipan hanya untuk kepentingan pendidikan, penelitian, penulisan karya ilmiah, penyusunan laporan, penulisan kritik atau tinjauan suatu masalah
- Pengutipan tidak merugikan kepentingan yang wajar UIN Suska Riau
- Dilarang mengumumkan dan memperbanyak sebagian atau seluruh karya tulis ini dalam bentuk apapun tanpa izin UIN Suska Riau
	-
	-
- 
- Pendekatan FEM menetapkan bahwa  $\beta$  adalah sebagai kelompok yang spesifik dalam *constan term* dalam model regresinya. FEM mengasumsikan bahwa tidak ada *time spesifik effect* dan hanya memfokuskan pada *individual spesific effect.* Model FEM dapat dituliskan dalam persamaan:

: transpose matriks *X*

: matriks dari variabel independen

: matriks dari variabel dependent

 $Y_{ii} = \beta_i + \beta' X_{ii} + e_{ii}$  (2.14)

**2.9 Asumsi** *Slope* **Konstan, Tetapi Intersepsi Bervariasi** *(Fixed Effect*

dimana:

e u

State Is

Sultan

if Kasim Riau

' *X*

 $\frac{1}{2}$ 

 $\overline{\wedge}$ 

cipta

 $\overline{\phantom{1}}$  $\subset$  *Y*

*Model)*

- *i*  $:$  jumlah unit penelitian, dimana  $i = 1,2,3,...$
- *t*  $:$  jumah waktu penelitian, dimana  $t = 1,2,3,...$
- $\beta_i$ : intersep
- $\beta^{'}$ : konstanta (*slope*)

 $X_{it}$ : variabel independen

 $e_{it}$ : residual unit cross section ke- *i* untuk periode ke-*t*

X : matriks dari variabel independen<br>
Y : matriks dari variabel independen<br>
Y : matriks dari variabel dependent<br>
Y : matriks dari variabel dependent<br> **Sources** merre dadan bahwa  $\beta$  adalah sebagai kelompok yang<br>
k dalam pada *fixed effect model* intersepnya berbeda sedangkan parameter *slope* nya konstan pada unit individu dan unit waktu, sehingga persamaan umumnya diperoleh sebagai berikut:

$$
Y_{ii} = \beta_i D + \beta' X_{ii} + e_{ii}
$$
\n
$$
\oint_{\beta_i}^{\beta_i} \text{dengan} \tag{2.15}
$$

$$
D = \begin{cases} 1 \text{ jika } j = i \end{cases}
$$

$$
\begin{cases} 0 \text{ } j \text{ } k \text{ } a \text{ } j \neq i \end{cases}
$$

Berdasarkan Persamaan (2.15) diperoleh persamaan sebagai berikut:

 $Y = D\beta + X\beta' + e$ (2.16)

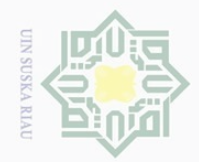

 $\omega$ 

Dilarang mengutip sebagian atau seluruh karya tulis ini tanpa mencantumkan dan menyebutkan sumber:

Apabila ditulis dalam bentuk matriks maka bentuknya sebagai berikut:

$$
\begin{bmatrix} y_1 \\ y_2 \\ \vdots \\ y_k \end{bmatrix} = \begin{bmatrix} i & 0 & \cdots & 0 \\ 0 & i & \cdots & 0 \\ \vdots & \vdots & \ddots & \vdots \\ 0 & 0 & \cdots & i \end{bmatrix} \begin{bmatrix} \beta_1 \\ \beta_2 \\ \vdots \\ \beta_k \end{bmatrix} + \begin{bmatrix} x_1 \\ x_2 \\ \vdots \\ x_k \end{bmatrix} \begin{bmatrix} \beta_1 \\ \beta_2 \\ \vdots \\ \beta_k \end{bmatrix} + \begin{bmatrix} \varepsilon_1 \\ \varepsilon_2 \\ \vdots \\ \varepsilon_k \end{bmatrix}
$$

dimana:

 $\odot$ 

Hak Cipta Dilindungi Undang-Undang

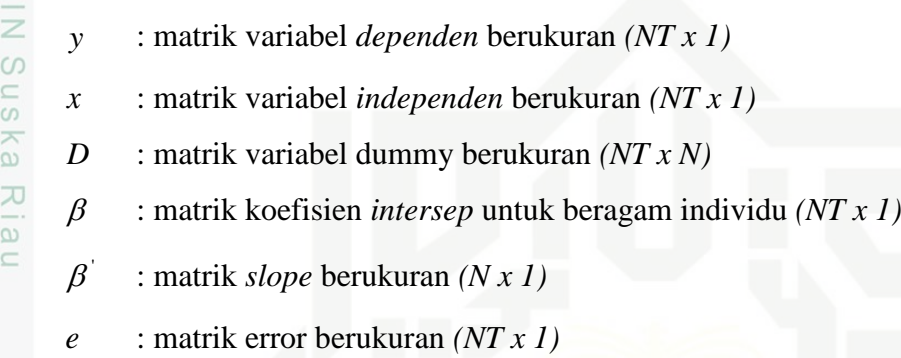

Berdasarkan Persamaan (2.16) yang disederhanakan sehingga:

$$
Y = X\beta + e \tag{2.17}
$$

Agar mendapatkan  $\beta$  terlebih dahulu kalikan kedua ruas dengan  $M_D$  sehingga diperoleh:

$$
M_D Y = M_D X \beta' + M_D e \tag{2.18}
$$

S dimana matiks  $M<sub>D</sub>$  didefinisikan sebagai berikut:

$$
M_D = I - D(D^{\dagger} D)^{-1} D \tag{2.19}
$$

Matriks  $M_{D}$  diinterpretasikan sebagai deviasi dari rata-rata kelompok individu, sehingga:

$$
(M_{D}X) = x_{it} - \bar{x}_{i} \text{ dan } (M_{D}Y) = y_{it} - \bar{y}_{i}
$$
 (2.20)

Kemudian sederhanakan Persamaan (2.18) sebagai berikut:

$$
\lim_{x \to 0} Y^* = X^* \beta' + e^*
$$
  

$$
\lim_{x \to 0} \frac{\sin x}{x} = M Y
$$

$$
Y^* = M_D Y
$$
  
\n
$$
X^* = M_D X
$$
  
\n
$$
e^* = M_D e
$$
  
\n
$$
\sum_{\substack{p=1 \text{odd } p \text{ odd}}}^{N} P(p)
$$
  
\n
$$
P(p)
$$

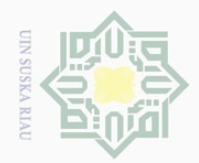

Hak Cipta

Dilindungi Undang-Undang

Dilarang

**unengutip** 

sebagian atau seluruh karya tulis ini tanpa mencantumkan dan menyebutkan sumber

maka estimasi kuadrat terkecil sebagai berikut:

$$
\widehat{\beta} = (X^{'}M_{D}X)^{-1}X^{'}M_{D}Y
$$
\n(2.21)

Persamaan (2.12) dapat ditulis sebagai berikut:

$$
\exists Y = X\beta + e \tag{2.22}
$$

Berdasarkan Persamaan (2.22) maka estimasi kuadrat terkecil untuk  $\beta$  sebagai berikut:

$$
\frac{D}{\beta} \quad D \cap D\beta = D (Y - X\beta)
$$
\n
$$
\beta = (D D)^{-1} D (Y - X\beta)
$$

Sehingga diperoleh estimasi parameter untuk  $\beta$  sebagai berikut:

$$
\stackrel{\sim}{\phantom{_{_{_{_{_{}}}}}}}\qquad \qquad = (D^{\prime}D)^{-1}D^{\prime}(Y-X\beta^{\prime})\tag{2.23}
$$

Asumsi yang mendasari pemilihan metode FEM adalah (Setiawan dan Dwi, 2010):

#### 1. Antar individu

Variasi terletak pada individu yang faktor waktunya diabaikan sehingga model regresi yang digunakan adalah model regresi *dummy.*

# 2. Antar waktu

 $\overline{\theta}$  $\overline{s}$ 

E

Riau

Asumsi ini menunjukkan bahwa variasi terletak pada waktu,dan variasi individu diabaikan.

# **2.10 Estimasi dengan Pendekatan Efek Acak** *(Random Effect Model)*

Pendekatan dengan FEM dan model *dummy* untuk data panel menimbulkan permasalahan hilangnya derajat bebas dari model dan juga dapat menghalangi untuk mengetahui persamaan model aslinya. Oleh karena itu, estimasi perlu dilakukan dengan komponen *error* atau model acak. *Random Effect Model* (REM) mengasumsikan setiap variabel mempunyai perbedaan intersepsi. Keuntungan menggunakan model REM yaitu dapat menghilangkan heterokedastisitas, dengan menggunakan model efek tetap tidak dapat melihat pengaruh dari berbagai karakteristik yang bersifat konstan diantara individual maka digunakan model REM (Eka Yonesta, 2016). REM memiliki persamaan sebagai berikut:

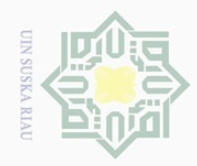

Hak

 $\overline{\times}$  $\subset$ 

tan Syarif Kasim Riau

Hak Cipta Dilindungi Undang-Undang

Dilarang mengutip sebagian atau seluruh karya tulis ini tanpa mencantumkan dan menyebutkan sumber

2. Dilarang mengumumkan dan memperbanyak sebagian atau seluruh karya tulis ini dalam bentuk apapun tanpa izin UIN Suska Riau

 $Y_{it} = \beta_{it} + \beta' X_{it} + e_{it}$ (2.24)

dengan asumsi  $\beta_{it}$  adalah variabel random dengan rata-rata  $\beta_0$  sehingga intersep tiap unit adalah:

$$
\beta_i = \beta_0 + \varepsilon_i \tag{2.25}
$$

sehingga modelnya menjadi:

eysn;  $Y_{it} = \beta_0 + \beta' X_{it} + e_{it} + \varepsilon_i$  $(2.26)$ Riau  $E[\varepsilon_{it}|X] = E[u_i|X] = 0$  $E[\varepsilon_{it}^2|X] = \sigma_{\varepsilon}^2$  $E[u_i^{\ 2}|X]=\sigma_u^{\ 2}$  $E[\varepsilon_{it} u_{j}|X] = 0$  untuk semua *i*,*t*, dan *j*  $E\left[\varepsilon_{it} \varepsilon_{js}|X|\right] = 0$  jika  $t \neq s$  atau  $i \neq j$ State  $E[u_i \ u_j | X] = 0$ jika  $i \neq j$ maka untuk T observasi menjadi: nic Uni  $\eta_{it} = \varepsilon_{it} + u_i$ dan<br>  $\eta_i = [\eta_{i1}, \eta_{i2}, ..., \eta_{it}]$  $(2.27)$ Persamaan (2.27) disebut persamaan *error*, untuk model berikut:

$$
E[\eta_{ii}^2|X] = \sigma_{\varepsilon}^2 + \sigma_{u}^2
$$
  
\n
$$
E[\eta_{ii}\eta_{is}|X] = \sigma_{u}^2, t \neq s
$$
  
\n
$$
E[\eta_{ii}\eta_{js}|X] = 0 \text{ untuk semua } t \text{ dan } s \text{ jika } i \neq j
$$

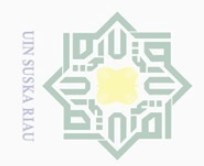

 $\omega$ 

 $\odot$ 

cipta

milk UIN

 $\circ$ 

 $\omega$  $\overline{\lambda}$  $\overline{\omega}$  $\subseteq$ 

Hak Cipta Dilindungi Undang-Undang

untuk index *i* maka  $\Sigma = E[\eta_i \eta_i | X]$  sehingga:

$$
\sum = \begin{bmatrix} \sigma_{\varepsilon}^{2} + \sigma_{u}^{2} & \sigma_{u}^{2} & \dots & \sigma_{u}^{2} \\ \sigma_{u}^{2} & \sigma_{\varepsilon}^{2} + \sigma_{u}^{2} & \dots & \sigma_{u}^{2} \\ \vdots & \vdots & \ddots & \vdots \\ \sigma_{u}^{2} & \sigma_{u}^{2} & \dots & \sigma_{\varepsilon}^{2} + \sigma_{u}^{2} \end{bmatrix} = \sigma_{\varepsilon}^{2} I_{T} + \sigma_{u}^{2} I_{T} I_{T} \qquad (2.28)
$$

sehingga untuk seluruh observasi menjadi:

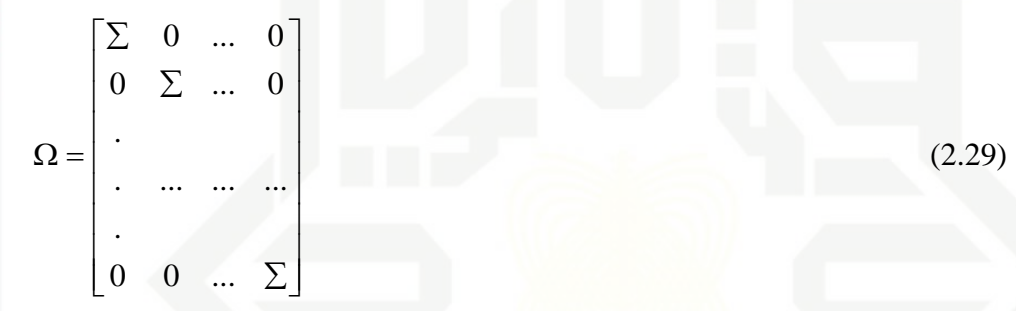

maka parameter  $\beta$  dapat diduga dengan persamaan berikut:

$$
\hat{\beta} = (X^{\dagger} \Omega^{-1} X)^{-1} X^{\dagger} \Omega^{-1} y \tag{2.30}
$$

 $\varepsilon_{ij}$  komponen *error cross section* yang mempunyai mean 0 dan varian  $\sigma_{\varepsilon}^2$  dan diasumsikan independen satu dengan lainnya. Jika semua komponen diasumsikan 0 maka model disebut model efek satu arah.

# **2.11 Uji Chow**

 $\circ$ 

Ē

Syarif Kasim Riau

Langkah pertama yang harus dilakukan adalah memilih antara metode FEM atau CEM, dengan hipotesis sebagai berikut:

$$
\overline{H}_0: \beta_i = \beta
$$
 (Common effect model)

$$
H_1: \beta_i \neq \beta \text{ (Fixed effect model)}
$$

dengan statistik uji Chow (Tyas Ayu Prasanti, 2015):

$$
F = \frac{(SSE_{CEM} - SSE_{FEM})/(N-1)}{SSE_{FEM} / (NT - N - K)}
$$
\n(2.31)

. Pengutipan hanya untuk kepentingan pendidikan, penelitian, penulisan karya ilmiah, penyusunan laporan, penulisan kritik atau tinjauan suatu masalah

Dilarang mengutip sebagian atau seluruh karya tulis ini tanpa mencantumkan dan menyebutkan sumbei

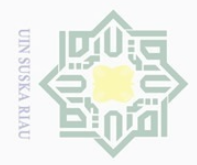

dimana :

 $\odot$ 

cipta

millik

 $\subseteq$ 

 $\subset$ 

mus

**Riau** 

Hak Cipta Dilindungi Undang-Undang Dilarang mengutip Pengutipan hanya untuk kepentingan pendidikan, sebagian atau seluruh karya tulis ini tanpa mencantumkan dan menyebutkan sumber penelitian, penulisan karya ilmiah, penyusunan laporan, penulisan kritik atau tinjauan suatu masalah

*SSECEM* : *sum square residual common effect model SSEFEM* : *sum square residual fixed effect model* N : jumlah unit *cross section*

T : jumlah unit waktu

K : jumlah parameter yang akan diestimasi

Pengambilan keputusan untuk uji chow ini yaitu tolak  $H_0$  apabila  $F_{hitung} > F_{tablel}$ , artinya digunakan FEM untuk mengestimasi persamaan regresi. Apabila pada pengujian Chow didapatkan kesimpulan model yang sesuai adalah FEM, maka langkah berikutnya dilakukan uji Hausman, namun jika dalam kesimpulan diperoleh CEM yang terbaik maka hanya perlu melakukan uji asumsi klasik dan uji hipotesis.

#### **2.12 Uji Hausmann**

Uji ini bertujuan untuk melihat apakah terdapat efek *random* didalam data panel sekaligus untuk menguji model mana yang lebih baik digunakan antara FEM atau REM, dengan hipotesis sebagai berikut:

 $H_0$ : korelasi  $(X_{ij}, u_{ij}) = 0$ , model yang sesuai REM  $H_1$ : korelasi  $(X_{ij}, u_{ij}) \neq 0$ , model yang sesuai FEM dengan statistik uji yaitu (Hilda dan Dwi, 2014):

$$
W = X^{2}(K) = (b - \hat{\beta}) \Big[ \text{var}(b) - \text{var}(\hat{\beta}) \Big]^{1}(b - \hat{\beta})
$$
 (2.32)

Pengambilan keputusannya yaitu tolak  $H_0$ apabila  $W > X^2_{label}$ atau peluang  $\lt \alpha$ artinya model yang digunakan yaitu FEM tetapi jika  $W < X^2$ <sub>tabel</sub> atau peluang  $> \alpha$  maka terima  $H_0$  artinya model yang digunakan yaitu REM.

Perhitungan statistik uji Hausmann memerlukan asumsi bahwa banyaknya kategori *cross section* lebih besar dibandingkan jumlah variabel independen (termasuk konstanta) dalam model. Estimasi statistik uji Hausmann memerlukan estimasi *cross section* yang positif, yang tidak selalu dapat dipenuhi oleh model.

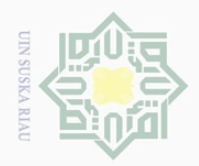

. Pengutipan hanya untuk kepentingan pendidikan,

 $\sim$ 

 $\odot$ 

Hak Cipta Dilindungi Undang-Undang

Dilarang mengutip

Apabila kondisi-kondisi ini tidak dipenuhi maka hanya dapat digunakan model FEM (Dedi Rosadi, 2011).

#### **2.13 Uji Asumsi Klasik**

Istilah klasik dalam ekonometrika digunakan untuk menunjukkan serangkaian asumsi-asumsi dasar yang dibutuhkan untuk menjaga agar OLS dapat menghasilkan estimator yang paling baik pada model-model regresi. Apabila salah satu atau beberapa asumsi tidak terpenuhi maka kemungkinan OLS bukan merupakan teknik pendugaan yang lebih baik daripada teknil pendugaan lainnya.

#### **2.13.1 Normalitas**

Uji normalitas dimaksudkan untuk menguji apakah nilai residual dalam  $\overline{C}$ persamaan regresi berdistribusi normal atau tidak. Nilai residual dikatakan berditribusi normal jika nilai residual sebagian besar mendekati nilai rata-rata. Nilai residual yang berdistribusi normal jika digambarkan dalam sebuah grafik akan membentuk gambar lonceng yang kedua sisinya melebar sampai tidak terhingga. Uji normalitas tidak dilakukan pervariabel tetapi dilakukan terhadap nilai residualnya ( Eka Yonesta, 2016).

Kenormalan dapat diprediksi dengan hipotesis nol (H<sub>0</sub>) dan hipotesis CO alternatif nya (H<sub>1</sub>) sebagai berikut:

 $H_0$ :  $e_i = 0$  data residual terdistribusi secara normal

 $H_i$ :  $e_i \neq 0$  data residual tidak terdistribusi secara normal

Uji normalitas dapat dideteksi dengan uji Jarque-Bera. Uji normalitas Jarque-Bera adalah pengujian dengan sampel berukuran besar, persamaan uji Jarque-Beran adalah sebagai berikut (Damodar N Gujarati dkk, 2011):

$$
JB = n \left[ \frac{s^2}{6} + \frac{(K-3)^2}{24} \right]
$$

dimana :

(2.33)

Kasim Riau

 $^{10}$ en

*JB* : statistik Jarque-Bera

penelitian, penulisan karya ilmiah, penyusunan laporan, penulisan kritik atau tinjauan suatu masalah

sebagian atau seluruh karya tulis ini tanpa mencantumkan dan menyebutkan sumber

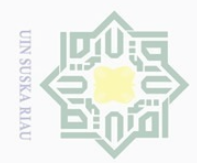

Pengutipan hanya untuk kepentingan pendidikan,

Hak Cipta Dilindungi Undang-Undang

 $\bot$ 

 $\overline{\omega}$  $\overline{\frown}$  $C \dot{1}$  $\overline{6}$ 

Dilarang mengutip

- : ukuran sampel
- *s* : koefisien skweness
- *K* : koefisien kurtosis

*n* : ukuran sampel<br> *s* : koefisien skweness<br> *K* : koefisien skweness<br> *K* : koefisien kurtosis<br>
Untuk variabel dengan distribusi normal  $s = 0$  dan  $k = 3$ , karena<br>
16 nota karena neeruru-urut adalah 0 dan 3. Dengan tara  $\Box$ Untuk variabel dengan distribusi normal  $s = 0$  dan  $k = 3$ , karena normalitas Jarque-Bera merupakan pengujian dari hipotesis bersama, dimana *s* dan  $k$  secara berturut-turut adalah 0 dan 3. Dengan taraf signifikan sebesar  $\alpha$ , maka tolak  $H_0$  jika  $JB \geq x^2$ <sub>tabel</sub> artinya data residual tidak terdistribusi secara normal sedangkan  $JB \leq x^2_{\text{table}}$  artinya data residual terdistribusi secara normal. Selain menggunakan Jarque-Bera, pengambilan keputusan juga dapat dilihat dari nilai probabilitas yang dibandingkan dengan nilai taraf signifikan. Jika nilai probabilitasnya lebih besar dari nilai taraf signifikan maka *H*0 diterima begitu sebaliknya.

Uji normalitas yang tidak terpenuhi secara umum disebabkan oleh distribusi data yang dianalisis tidak normal, karena terdapat nilai ekstrem pada data yang diambil. Nilai ekstrem dapat terjadi karena adanya kesalahan dalam pengambilan sampel, bahkan kesalahan dalam melakukan input data atau memang karakteristik data tersebut sangat jauh dari rata-rata.

# **2.13.2 Multikolinearitas**

Bentuk multikolinearitas ditemukan oleh Ragnar Frisch, yang artinya hubungan linier antara variabel eksplanatoris ( variabel bebas) dari suatu model regresi adalah sempurna. Uji multikolinearitas digunakan untuk menguji apakah dalam model regresi yang dihasilkan ada atau tidak korelasi yang tinggi atau sempurna diantara variabel-variabel bebas. Jika dalam model regresi yang dihasilkan terdapat korelasi yang tinggi atau sempurna diantara variabel-variabel bebas maka regresi tersebut terdeteksi adanya multikolinearitas. Apabila antara variabel-variabel bebas terdapat adanya korelasi maka  $r > 0.8$ , tetapi apabila antara variabel-variabel bebas tidak terdapat korelasi maka  $r < 0.8$ .

Melihat ada atau tidaknya korelasi antara variabel-variabel bebas tidak hanya dengan melihat nilai dari *r* saja. Selain melihat nilai *r* , ada juga dengan

sebagian atau seluruh karya tulis ini tanpa mencantumkan dan menyebutkan sumbe

penelitian, penulisan karya ilmiah, penyusunan laporan, penulisan kritik atau tinjauan suatu masalah

Riau

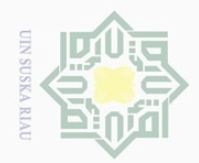

 $\sim$ 

# $\odot$

Hak Cipta Dilindungi Undang-Undang

melihat nilai *tolerance* dan VIF. Nilai *tolerance* dapat dicari dengan cara (Setiawan dkk, 2010) sebagaimana dikutip oleh ( Okcy Ade Haryati, 2016):

Besarnya nilai *tolerance*

 $T<sub>Q</sub>$ *lerance* =  $1 - R<sub>j</sub><sup>2</sup>$ 

Besarnya nilai VIF

 $VIF = \frac{1}{1 - R_i^2}$ 1  $-R_j^2$  $=$ 

dimana :

 $\frac{1}{2}$ 

 $\circ$ 

 $\frac{1}{2}$ 

Sta

**Lic** 

versity

*j* : 1,2,3,...,n

刀  $\frac{\varpi}{2}$ 

Dilarang mengutip sebagian atau seluruh karya tulis ini tanpa mencantumkan dan menyebutkan sumber

2 *Rj* : koefisien determinasi antara variabel bebas ke- *j*.

dengan nilai VIF > 10 maka secara signifikan dapat disimpulkan bahwa terdapat multikolinearitas. Apabila terdeteksi adanya multikolinearitas maka akan mengakibatkan:

- 1. variansi besar (dari taksiran OLS)
- 2. t rasio tidak signifikan.
- 3. 2 *R* tinggi tetap tidak banyak variabel yang signifikan dari uji t.

Cara mengatasi multikolinearitas (Eka Yonesta, 2016) :

1. Menghilangkan satu atau lebih variabel bebas yang memiliki nilai koefisien tinggi.

2. Jika variabel tidak dihilangkan maka variabel yang memiliki nilai koefisien tinggi hanya digunakan untuk membantu memprediksi dan tidak diinterpretasikan.

3. Mengurangi hubungan linear antara variabel bebas dengan menggunakan logaritma natural.

logaritma natural.<br>
Menggunakan metode lain misalnya model regresi bayesian dan metode<br>
ridge.<br>  $\sum_{n=0}^{\infty}$ <br>  $\sum_{n=0}^{\infty}$ <br>  $\sum_{n=1}^{\infty}$ <br>  $\sum_{n=1}^{\infty}$ <br>  $\sum_{n=1}^{\infty}$ <br>  $\sum_{n=1}^{\infty}$ <br>  $\sum_{n=1}^{\infty}$ <br>  $\sum_{n=1}^{\infty}$ ridge.

Pengutipan hanya untuk kepentingan pendidikan, penelitian, penulisan karya ilmiah, penyusunan laporan, penulisan kritik atau tinjauan suatu masalah

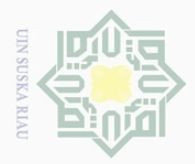

 $\omega$ 

# **2.13.3 Heterokedastisitas**

 $\odot$ 

Hak Cipta Dilindungi Undang-Undang

Dilarang mengutip

Heteroskedastisitas muncul apabila *error* dari model yang diamati tidak  $\circ$ memiliki varians yang konstan dari suatu pengamatan ke pengamatan yang lainnya (Okcy Ade Haryati, 2016). Heteroskedastisitas dapat dideteksi menggunakan metode grafik dan metode statistik. Jika mendeteksi heteroskedastisitas menggunakan metode grafik dapat dilakukan dengan cara menggambarkan titik-titik antara nilai prediksi dengan nilai *error* nya, apabila titik-titiknya membentuk pola yang teratur baik menyempit, melebar, maupun bergelombang dapat disimpulkan bahwa persamaan regresi mengalami heteroskedastisitas. Mendeteksi uji heteroskedastisitas dengan metode statistik dapat dilakukan dengan uji white. Uji white dilakukan dengan meregresikan semua variabel bebas, variabel bebas kuadrat, dan perkalian variabel bebas terhadap nilai error kuadratnya, hipotesis uji white sebagai berikut (Suliyanto, 2011):

 $H_0$ :  $e_i$  = 0 tidak terjadi heterokedastisitas

 $H_1$ :  $e_i \neq 0$  terjadi heterokedastisitas

Persamaan untuk uji heterokedastisitas menggunakan uji white sebagai berikut (Suliyanto, 2011):

$$
e_i^2 = \beta + \beta_1 X_1 + \beta_2 X_2 + \beta_3 X_1^2 + \beta_4 X_2^2 + \beta_5 X_1 X_2 + e_i
$$
 (2.34)

dimana :

University of Sulta

Kasim Riau

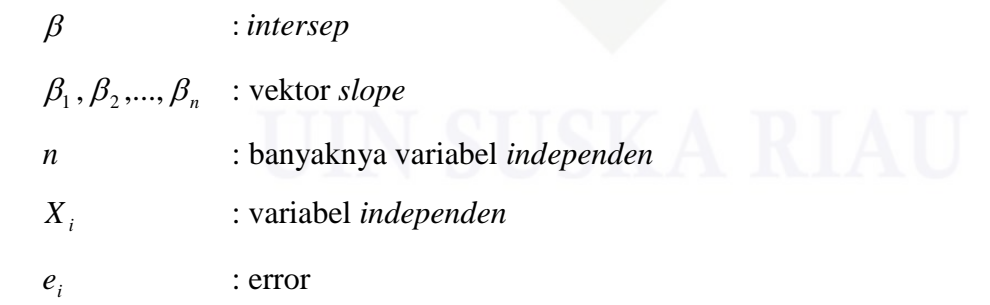

dalam uji white yang dilihat adalah nilai <sup>2</sup> *Xhitung* dengan <sup>2</sup> *Xtabel* , jika nilai  $\overline{X}_{hitung}^2 > X_{label}^2$  maka tolak  $H_0$  artinya terjadi heterokedastisitas sedangkan jika

Pengutipan hanya untuk kepentingan pendidikan, penelitian, penulisan karya ilmiah, penyusunan laporan, penulisan kritik atau tinjauan suatu masalah

sebagian atau seluruh karya tulis ini tanpa mencantumkan dan menyebutkan sumber

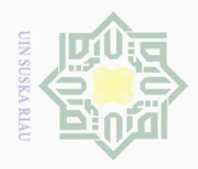

Dilarang mengutip sebagian atau seluruh karya tulis ini tanpa mencantumkan dan menyebutkan sumber

maka terima $H_0$  artinya tidak terjadi heterokedastisitas. yang diharapkan dalam suatu persamaan regresi adalah tidak terjadi heterokedastisitas.

# **2.13.4 Autokorelasi**

 $\odot$ 

Hak Cipta Dilindungi Undang-Undang

Uji autokorelasi bertujuan untuk mendeteksi apakah terjadi korelasi antara anggota observasi dalam beberapa deret waktu atau antara anggota observasi berbagai objek atau ruang. Pengujian untuk mengetahui masalah autokorelasi yang paling banyak digunakan adalah metode Durbin-Watson. Metode ini sangat membantu untuk penyelesaian masalah autokorelasi. Persamaan yang digunakan oleh Durbin-Watson sebagai berikut ( Setiawan dkk, 2010) sebagaimana dikutip oleh (Okcy AdeHaryati, 2016):

$$
l = \frac{\sum_{t=2}^{n} (e_t - e_{t-1})^2}{\sum_{t=1}^{n} e_t^2}
$$

(2.35)

dimana :

*d*

| ₫                   | : statistik Durbin-Watson |
|---------------------|---------------------------|
| $e_t$ dan $e_{t-1}$ | : gangguan estimasi       |
|                     | : observasi terakhir      |
| $t-1$               | : observasi sebelumnya    |

**Tabel 2.1 Kaidah Keputusan Durbin-Watson**

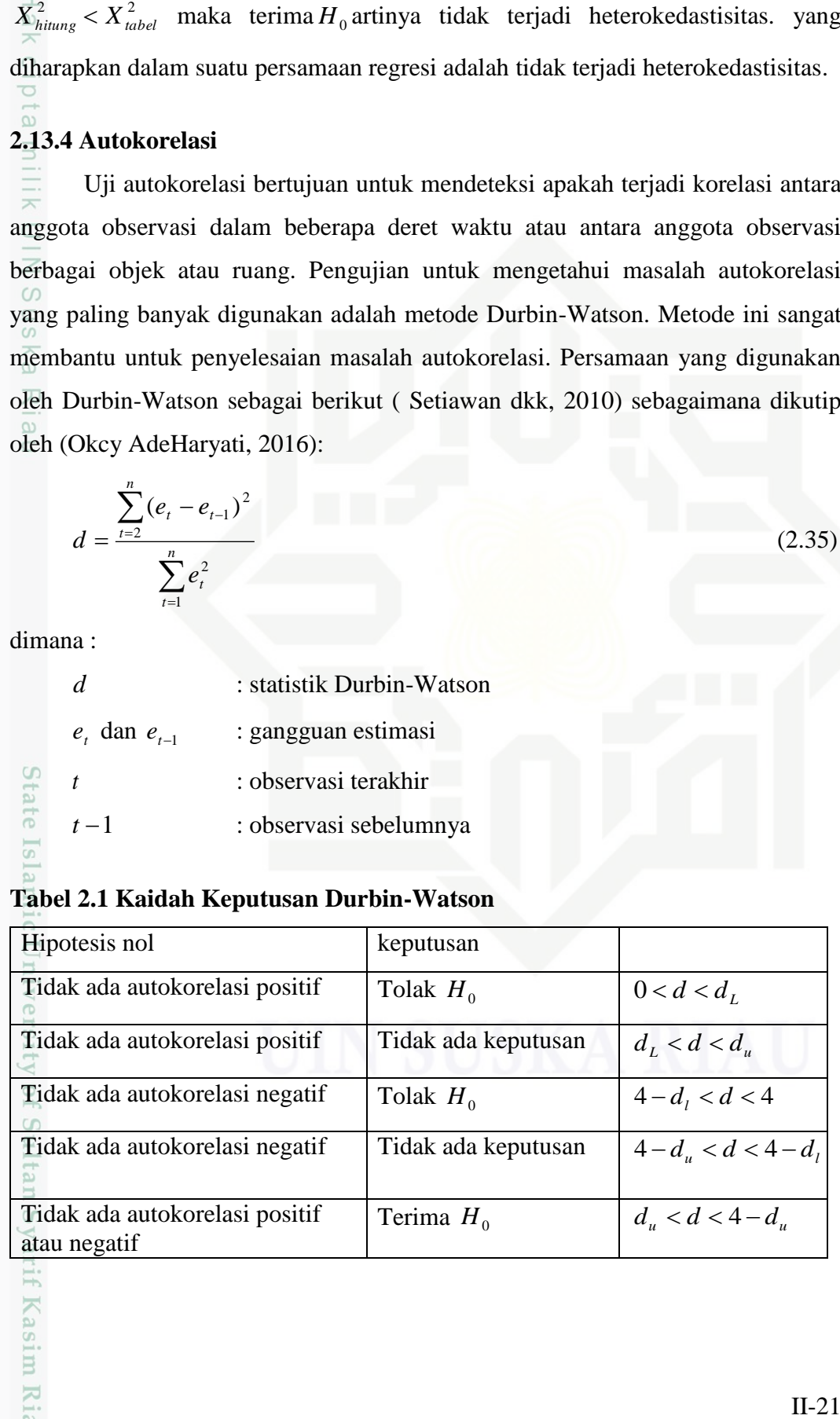

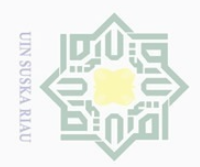

Pengutipan hanya untuk kepentingan pendidikan,

 $\odot$ 

Hak Cipta Dilindungi Undang-Undang

Dilarang mengutip

 $\sim$ 

Apabila tidak ada keputusan, maka digunakan modifikasi uji Durbin-Watson berikut ( Tyas Ayu Prasanti dkk, 2015):

- 1.  $H_0$ :  $\rho = 0$  (tidak ada autokorelasi)
- $H_1$ :  $\rho \neq 0$  (ada autokorelasi).

 $H_0$  ditolak pada taraf signifikan  $2\alpha$  jika  $d < d_u$  atau  $(4-d) < d_u$ . Berarti secara signifikan terdapat autokorelasi positif atau negatif.

- 2.  $\mathcal{Q}_H$  :  $\rho = 0$  (tidak ada autokorelasi)
	- $H_1$ :  $\rho > 0$  (ada autokorelasi positif).

 $H_0$  ditolak pada taraf signifikan  $\alpha$  jika  $d < d_u$ . Berarti secara signifikan  $\epsilon$ terdapat autokorelasi positif

3.  $H_0: \rho = 0$  (tidak ada autokorelasi)

 $H_1$ :  $\rho$  < 0( ada autokorelasi).

 $H_0$  ditolak pada taraf signifikan  $\alpha$  jika  $(4-d) < d_u$ . Berarti secara signifikan terdapat autokorelasi negatif

#### **2.14 Uji Hipotesis**

Uji hipotesis berguna untuk mendeteksi apakah koefisien regresi yang ch didapatkan signifikan. Apabila koefisiennya signifikan maka nilai koefisien regresi yang secara statistik tidak sama dengan nol. Jika koefisien *slope* sama dengan nol, berarti dapat dikatakan bahwa tidak cukup bukti untuk menyatakan variabel bebas mempunyai pengaruh terhadap variabel terikat. Ada dua dua jenis uji hipotesis terhadap koefisien regresi yang dapat dilakukan, yang disebut Uji F dan Uji t. Uji F digunakan untuk menguji koefisien (*slope*) regresi secara bersama-sama, sedang Uji t untuk menguji koefisien regresi, termasuk *intercept*  secara individu (Styfanda Pangestika, 2015).

# **2.14.1 Uji F**

E

Riau

Uji F merupakan uji keseluruhan dalam pengujian suatu regresi yaitu dengan menguji hipotesis yang melibatkan lebih dari satu koefisien. Uji F digunakan untuk menguji koefisien regresi secara bersama-sama atau keseluruhan

sebagian atau seluruh karya tulis ini tanpa mencantumkan dan menyebutkan sumbei

penelitian, penulisan karya ilmiah, penyusunan laporan, penulisan kritik atau tinjauan suatu masalah

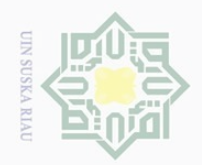

apakah ada pengaruh antara variabel bebas dengan variabel terikat. Dengan pengujian hipotesis sebagai berikut:

 $H_0: \beta_1 = \beta_2 = \cdots = \beta_n = 0$  (tidak terdapat ada pengaruh antara variabel bebas terhadap variabel terikat).

 $H_1: \beta_1 \neq \beta_2 \neq \cdots \neq \beta_n \neq 0$  (terdapat ada pengaruh antara variabel bebas terhadap variabel terikat).

Menentukan nilai F dapat dicari dengan persamaan sebagai berikut (Suliyanto,  $2011$ :

$$
F = \frac{R^2 / (N + K - 1)}{(1 - R^2) / (NT - N - K)}
$$
(2.35)

dimana:

 $\frac{1}{2}$  $\overline{\lambda}$  $\overline{\omega}$ 

 $\odot$ 

Hak Cipta Dilindungi Undang-Undang

Dilarang mengutip

 $R^2$ : koefisien determinasi

*N* : banyaknya unit cross section

*T* : banyaknya unit time series

*K* : jumlah variabel independen

Nilai *F* disebut juga dengan *Fhitung* , setelah didapat nilai *Fhitung* maka dibandingkan dengan nilai *Ftabel* . Apabila nilai *Fhitung Ftabel* maka tolak *H*0 yang artinya ada pengaruh variabel bebas terhadap variabel terikat, dan apabila  $F_{\text{hitung}} < F_{\text{label}}$  maka terima  $H_0$  yang artinya tidak ada pengaruh variabel bebas terhadap variabel terikat.

# **2.14.2 Uji t**

Riau

Uji t juga sering disebut dengan uji parsial, adapun hipotesis dalam uji t adalah sebagai berikut (Styfanda Pangestika, 2015):

 $\hat{H}_0$  :  $\beta_j$  = 0 (tidak terdapat pengaruh variabel bebas terhadap variabel terikat)

 $H_1: \beta_j \neq 0$  ( terdapat pengaruh variabel bebas terhadap variabel terikat)

 $j = 0, 1, 2, \ldots, k$  (*k* adalah koefisen *slope*)

Berdasarkan hipotesis dapat dilihat bahwa akan dilakukan pengujian terhadap  $\beta_j$ (koefisien regresi populasi), yang berarti variabel bebas tidak mempunyai

. Pengutipan hanya untuk kepentingan pendidikan, penelitian, penulisan karya ilmiah, penyusunan laporan, penulisan kritik atau tinjauan suatu masalah

sebagian atau seluruh karya tulis ini tanpa mencantumkan dan menyebutkan sumbei

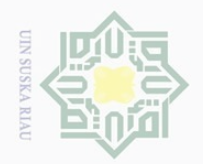

sebagian atau seluruh karya tulis ini tanpa mencantumkan dan menyebutkan sumbei

pengaruh yang signifikan terhadap variabel terikat atau variabel bebas mempunyai pengaruh yang signifikan terhadap variabel terikat. Menentukan nilai t hitunng dapat dicari dengan persamaan berikut:

$$
t = \frac{\beta_j - \beta}{se(\beta_j)}
$$
 (2.36)

dimana:

**NIIIM** 

 $\subset$ 

**NO** 

 $21112$  $\epsilon$ 

rif Kasim Riau

 $\odot$ 

Hak Cipta Dilindungi Undang-Undang

Dilarang mengutip

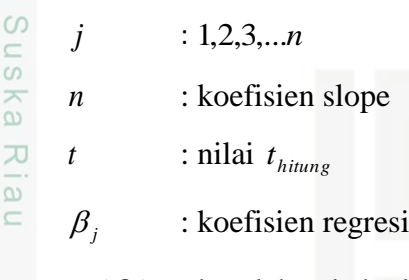

#### $se(\beta_j)$ : kesalahan baku koefisien regresi

Setelah didapat nilai  $t_{hitung}$ , kemudian dibandingkan dengan nilai  $t_{tablel}$ . Cara melihat t tabel yaitu dengan melihat  $\alpha$  dibagi 2, nilai v pada t tabel dapat dilihat dari nilai  $n - p$ , dimana *n* adalah jumlah data,  $p = k + 1$ , dan *k* adalah jumlah variabel bebas. Jika  $|t_{\text{hitung}}| > t_{\text{table}}$  maka tolak  $H_0$  yang artinya terdapat ada pengaruh antara variabel bebas terhadap variabel terikat, tetapi jika  $t_{hitung}$  |  $<$   $t_{label}$  maka terima  $H_0$  yang artinya tidak ada pengaruh antara variabel bebas terhadap variabel terikat.

#### **2.15 Koefisien Determinasi**

Koefisien determinasi yang disimbolkan dengan  $R^2$  merupakan ukuran yang dapat digunakan untuk mengetahui besarnya pengaruh variabel bebas terhadap variabel terikat. Nilai determinasi menunjukkan persentase varians nilai variabel terikat yang dapat dijelaskan oleh model regresi yang di hasilkan. Kofisien determinasi dapat menginformasikan baik atau tidaknya model regresi yang terestimasi (Styfanda Pangestika, 2015). Nilai koefisien determinasi dapat ditentukan dengan menggunakan rumus berikut:

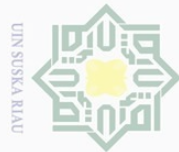

 $\sim$ 

Hak Cipta Dilindungi Undang-Undang

*SST*  $R^2 = \frac{SSR}{\sigma}$  $R^2$  =

*SSR* : *sum square regresi*

*SST* : *sum square total*

besar pengaruh variabel bebas terhadap variabel terikat.

Besarnya koefisien determinasi dinyatakan dalam bilangan bergerak antara

0 sampai 1. Apabila koefisien mendekati 0, maka semakin kecil pengaruh variabel

bebas terhadap tak bebas. Jika koefisien determinasi mendekati 1, maka semakin

dimana :

 $\circledcirc$ 

 $\mathbb{I}$ 

l a k  $\circ$ 

 $\overline{\omega}$ 

milik UIN

 $\circ$ 

State Islamic University of Sultan Syarif Kasim Riau

Dilarang mengutip sebagian atau seluruh karya tulis ini tanpa mencantumkan dan menyebutkan sumber

 $\omega$  $\sigma$ Pengutipan hanya untuk kepentingan pendidikan, penelitian, penulisan karya ilmiah, penyusunan laporan, penulisan kritik atau tinjauan suatu masalah

Dilarang mengumumkan dan memperbanyak sebagian atau seluruh karya tulis ini dalam bentuk apapun tanpa izin UIN Suska Riau Pengutipan tidak merugikan kepentingan yang wajar UIN Suska Riau

 $(2.37)$